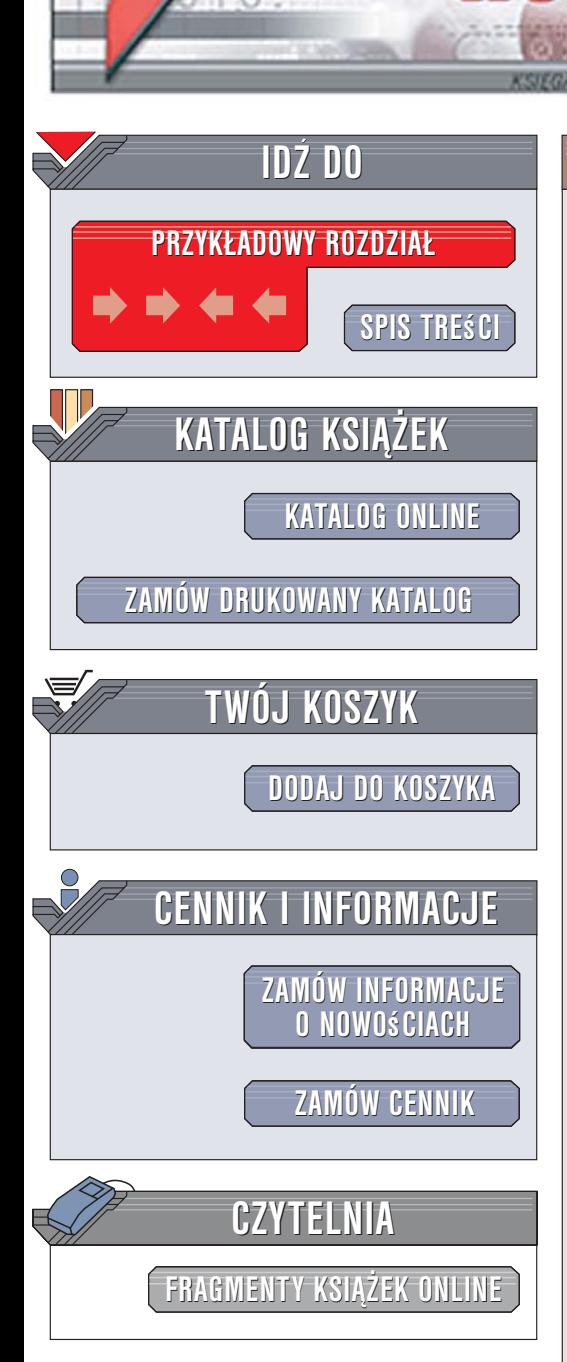

Wydawnictwo Helion ul. Kościuszki 1c 44-100 Gliwice tel. 032 230 98 63 [e-mail: helion@helion.pl](mailto:helion@helion.pl)

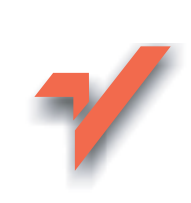

# Jak zarabiać w Internecie. Poradnik dla przedsiębiorczych webmasterów

Autor: Paweł Grzesiak ISBN: 83-246-0123-6 Format: B5, stron: 288

lion.nl

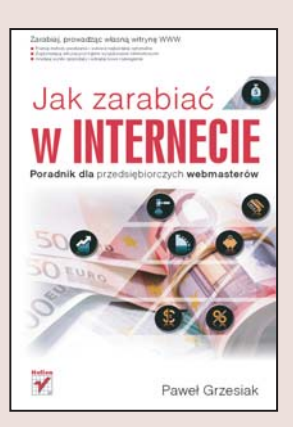

#### Zarabiaj, prowadząc własną witrynę WWW

- Poznaj metody zarabiania i wybierz najbardziej optymalne
- Zoptymalizuj witrynę pod kątem wyszukiwarek internetowych
- Analizuj wyniki sprzedaży i wdrażaj nowe rozwiązania

Od wielu lat witryny WWW dzielono na dwie grupy — profesjonalne i amatorskie. Za tymi pierwszymi stały zwykle potężne kapitały, duże firmy i ogromne zespoły projektowe. Witryny amatorskie, tworzone przez pasjonatów, którzy chcieli przekazać coś światu, znajdowały się na drugim biegunie. Wiele z nich upadło z powodu braku środków na pokrycie kosztów prac i serwera. Na szczęście ostatnio przed twórcami i właścicielami takich witryn otworzyły się zupełnie nowe możliwości – teraz również oni moga zarabiać na prowadzeniu serwisu WWW.

Książka "Jak zarabiać w Internecie. Poradnik dla przedsiębiorczych webmasterów" to przegląd nowoczesnych metod zarabiania na witrynie WWW. Czytając ją, poznasz najskuteczniejsze sposoby na to, aby Twoja strona internetowa przynosiła rekordowe dochody. Przeczytasz o programach reklamowych, sieciach wymiany banerów, mikropłatnościach SMS i programach partnerskich. Dowiesz się także, w jaki sposób udoskonalić swoją witrynę WWW tak, aby była lepiej pozycjonowana w wyszukiwarkach, jak śledzić na niej ruch za pomocą systemu statystyk oraz zabezpieczyć ja przed dostępem osób niepowołanych.

- Sieci reklamowe i stosowane w nich modele cenowe
- Reklama kontekstowa
- Mikropłatności za pomocą wiadomości SMS
- Obsługa płatności kartami
- Programy partnerskie
- Poprawa funkcjonalności witryny
- Optymalizacja witryny pod kątem mechanizmów indeksujących

 $\sim$ 

• Statystyki w witrynie WWW

Stwórz popularna i atrakcyina witryne, a Twoje zyski z niej beda jeszcze wieksze

# <span id="page-1-0"></span>Spis treści

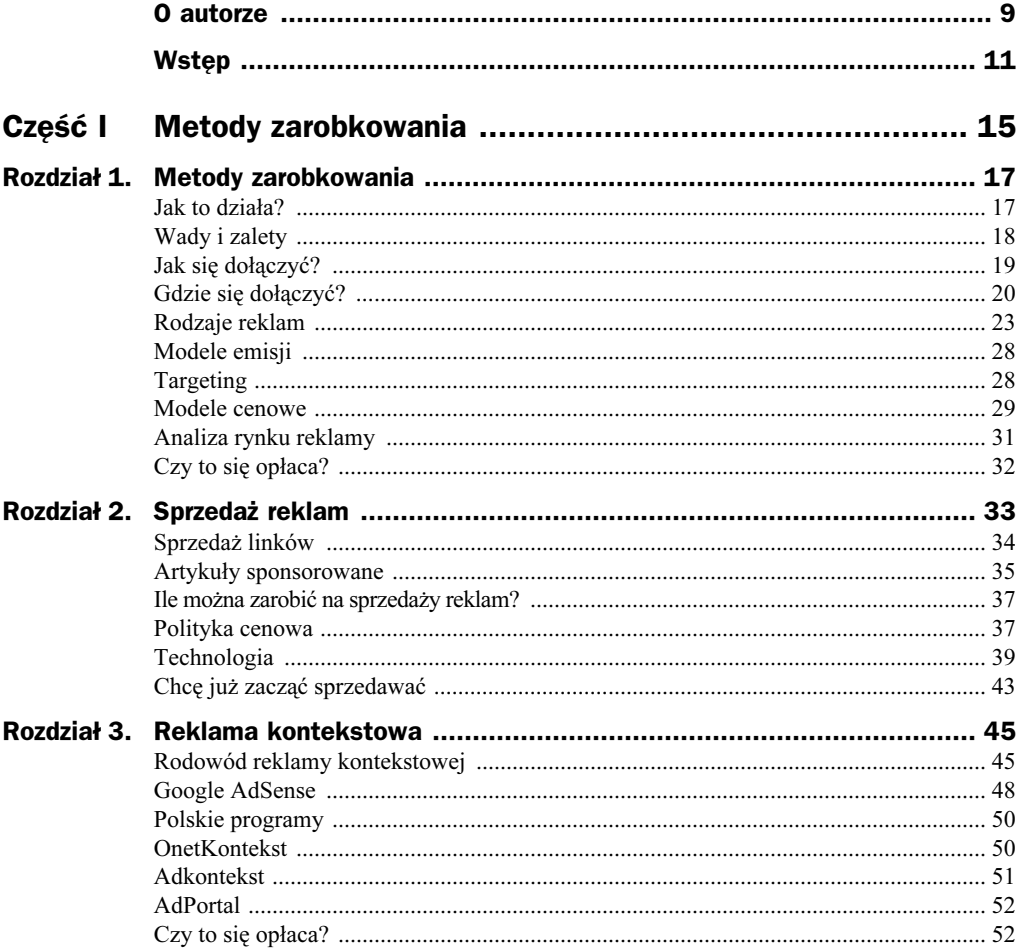

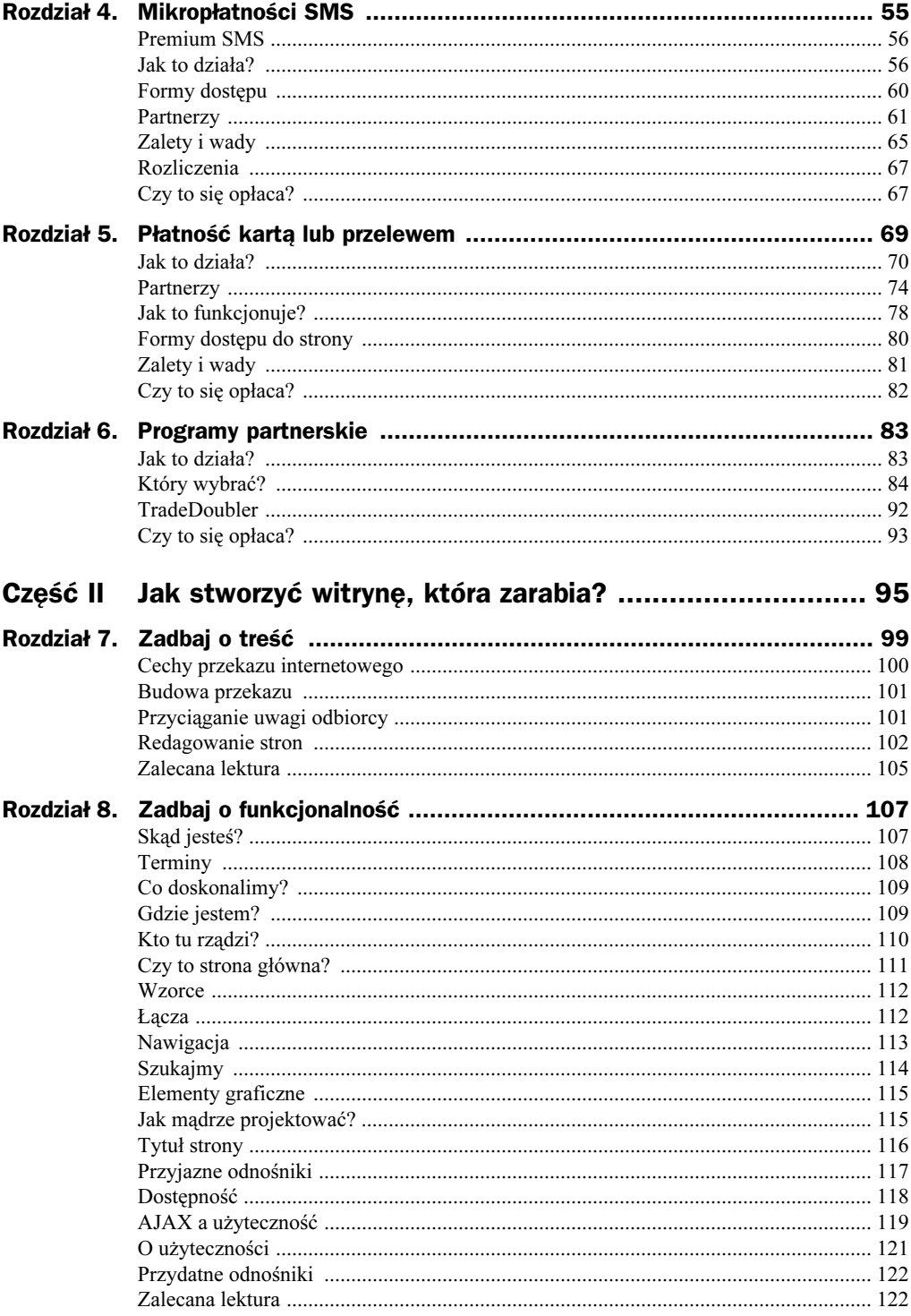

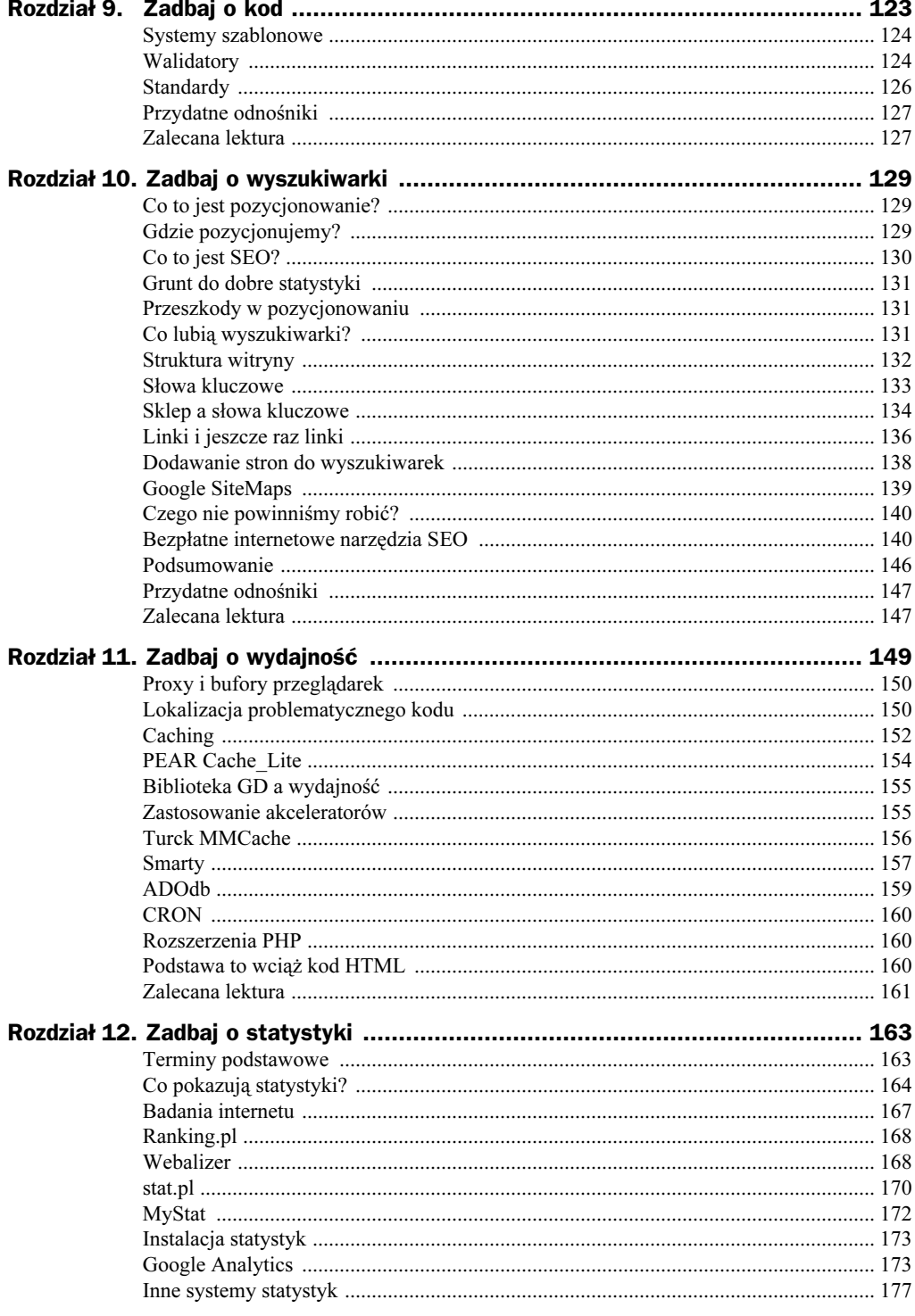

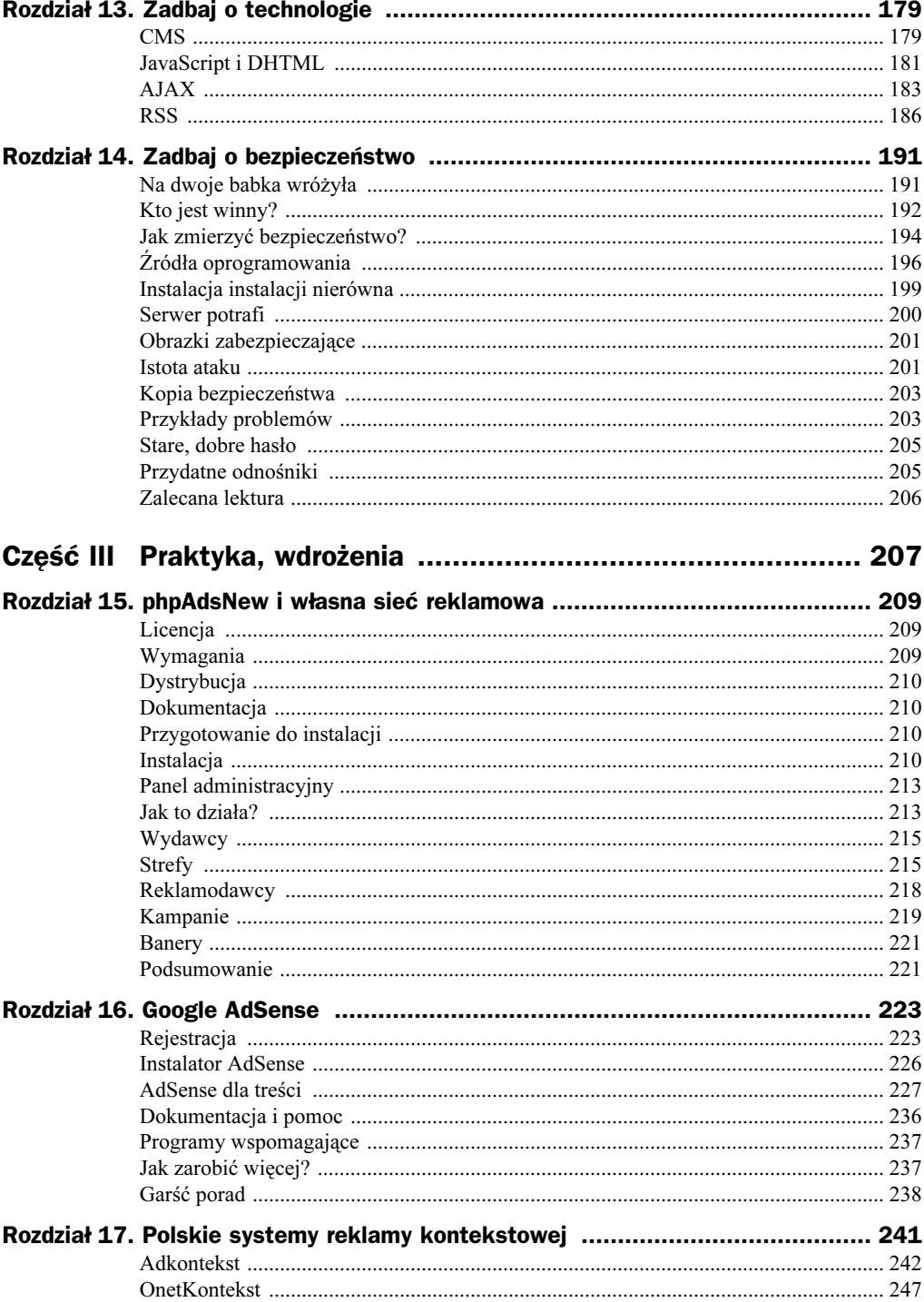

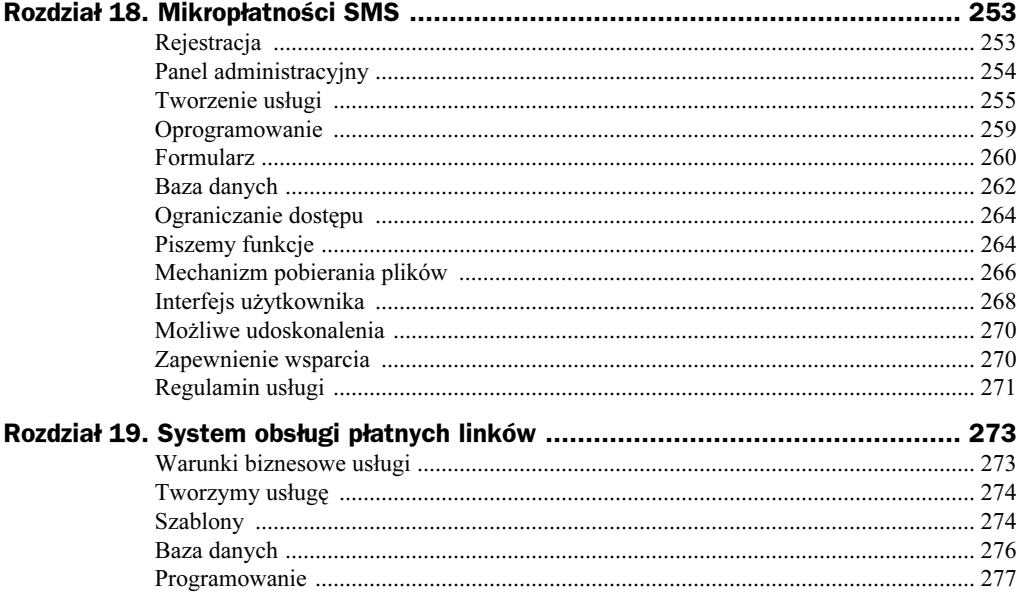

# <span id="page-6-0"></span>Rozdział 6. **Programy partnerskie**

Programy partnerskie to zdecydowanie najstarsza forma zarobkowania w sieci, która przez lata wybrała wiele ścieżek rozwoju, skupiając się przy tym na różnych grupach odbiorców. Jednym programy partnerskie kojarzą się z pozyskiwaniem klientów dla sklepu internetowego, innym — z oglądaniem na monitorze komputera reklam lub czytaniem e-maili reklamowych. Jednak to ta ostatnia forma zapoczątkowała ideę programów partnerskich.

Jeszcze przed rokiem 2000, gdy pękła bańka internetowa i wiele portali upadło, programy partnerskie były bardzo powszechną formą zarabiania pieniędzy wśród użytkowników indywidualnych — internautów. Także w Polsce powstawały programy partnerskie, które skupiały ludzi godzących się na oglądanie podczas surfowania reklam wyświetlanych w górnej lub dolnej części ekranu. W zależności od programu partnerskiego internauci wyrażali zgodę na przesyłanie im treści reklamowych na kilku megabajtowe wówczas skrzynki pocztowe. Wszystko to miało spowodować długo oczekiwaną wypłatę środków zgromadzonych na koncie. Jak się jednak wkrótce okazało, reklam wysyłanych przez programy partnerskie było jak na lekarstwo, a do wypłat dochodziło w stopniu marginalnym. Trudno nawet stwierdzić, kto wówczas wypłaty otrzymywał. O ile tacy istnieli, byli to jednak nieliczni szczęśliwcy. Największym zaufaniem internauci darzyli amerykańskie programy partnerskie, które nie dość, że były obfite w reklamy, to w dodatku regularnie wypłacały zarobione pieniądze. Jedni zarabiali, by uzyskać zwrot kosztów za internet, inni chcieli z tego zrobić biznes życia. Okazuje się jednak, że tego typu usługi nie cieszyły się ani zaufaniem reklamodawców, ani tym bardziej użytkowników. Kto oszukał tego typu program partnerski, uznawał to za swój sukces.

Programy partnerskie to jednak nie tylko mało sensowne, małpie pomysły na zarabianie pieniędzy, lecz także dobra oferta dla właścicieli stron WWW. Programów na rynku jest wystarczająco wiele, by udział w nich traktować jako dodatek do zarobków uzyskiwanych z tytułu prowadzenia witryny WWW.

# Jak to działa?

Programy partnerskie tworzone są przez firmy zainteresowane pozyskaniem większej liczby klientów, a tym samym zwiększenie obrotów ze sprzedaży. Zasada działania programów partnerskich opiera się na regule poleć i pobierz prowizję. Partner programu otrzymuje tu wynagrodzenie za przyciągnięcie klienta na stronę firmy prowadzącej program. Dokonuje tego poprzez świadomą jej promocję, umieszczając informacje o sprzedawanych produktach lub wybrane przez siebie banery reklamowe na swojej stronie. Model zarobkowy opiera się tu na procencie od wartości netto sfinalizowanych zamówień. Właściciel strony WWW może zarabiać również na generowaniu przejść na stronę firmy oferującej program, choć ta forma rozliczenia jest już coraz rzadziej spotykana ze względu na jej niską skuteczność.

Od strony technicznej program partnerski działa na zasadzie reklamy w postaci banera, której podlinkowanie prowadzi na stronę firmy prowadzącej program. Ponieważ odnośnik zawiera ukryty kod partnera, możliwe jest zidentyfikowanie osoby, której należna jest prowizja. Warto dodać, że internauta, który polecony przez inną stronę przeszedł na witrynę firmy reklamowanej, nie musi dokonać zakupu od razu. Informacja o tym, że to właśnie ten internauta skorzystał z polecenia danego partnera, trafia do pliku cookie mieszczącego się na dysku komputera internauty, gdzie jest ważna zazwyczaj przez dzień, a czasami nawet przez kilka miesięcy. Dzięki temu partner polecający witrynę zarabia też wówczas, gdy internauta dokona zakupu z jego polecenia nawet kilka miesięcy od czasu zanotowania kliknięcia odnośnika z linkiem zawierającym kod polecającego.

Informacje o aktualnym stanie naliczonych prowizji można uzyskać, przechodząc do specjalnego panelu administracyjnego, przygotowywanego wraz z usługą przez firmę oferującą program. Po zalogowaniu widoczne informacje to najczęściej statystyki odwzorowujące zarobki dla danych okresów.

Dołączenie do programu partnerskiego oznacza dla właściciela strony WWW konieczność wypełnienia formularza, gdzie umieszcza się dane o stronie, na której zostanie umieszczona reklama, a także dane adresowe, kontaktowe oraz te potrzebne do rozliczeń.

# Który wybrać?

Bogactwo i różnorodność dostępnych na rynku programów partnerskich sprawia, że dość trudno połapać się w branżach i samych ofertach. Nie ulega wątpliwości, że dobrze dostosowany do tematyki witryny program partnerski ma większe szanse przynieść większy dochód, niż każdy inny dobrany przypadkowo. Przy wyborze programu warto szczegółowo zagłębić się w umowę, sprawdzając, przy jakiej kwocie następuje wypłata środków. Jeżeli na pierwszy przelew będziemy czekali dłużej niż 3 miesiące, interes z danym programem partnerskim może okazać się wątpliwy. Bywają sytuacje, kiedy dobrze dobrany program partnerski nie przynosi spodziewanych zysków. Taka sytuacja wbrew pozorom jest dość częsta, bo bardzo duża popularność wybranych programów może wręcz zniechęcać użytkowników do kliknięcia w reklamę partnera. Radą w takich sytuacjach jest wybór niszowych programów, które choć nie cieszą się ogromną popularnością w sieci, to pozwalają zainteresować klienta czymś niekonwencjonalnym. To właśnie reklama ciekawego gadżetu czy pięknej repliki samochodu w dużej skali może bardziej skłonić panów do kliknięcia w reklamę, aniżeli dobrze znana reklama markowego produktu dostępnego na co dzień w każdym sklepie.

Przedstawione poniżej studium przypadku prezentuje przykładowe wynagrodzenia oferowane przez popularne programy partnerskie. Dobór poszczególnych witryn był podyktowany chęcią pokazania programów partnerskich z różnych branż. To z pewnością pozwoli rozeznać się w typach ofert.

### Case Study: program partnerski Allegro

#### http://www.allegro.pl/ap

Allegro (rysunek 6.1) to lider na polskim rynku aukcji. 2005 rok zakończył liczbą 24 mln sprzedanych przedmiotów na 36,5 mln wystawionych. Wartość zakończonych transakcją aukcji przekroczyła 1,5 mld złotych. Swoją pozycję Allegro próbuje wzmocnić poprzez zaoferowanie atrakcyjnych warunków współpracy w swoim programie partnerskim. Oferta skierowana do właścicieli witryn internetowych nie wydaje się skomplikowana.

#### Rysunek 6.1.

Strona główna programu partnerskiego serwisu aukcyjnego Allegro

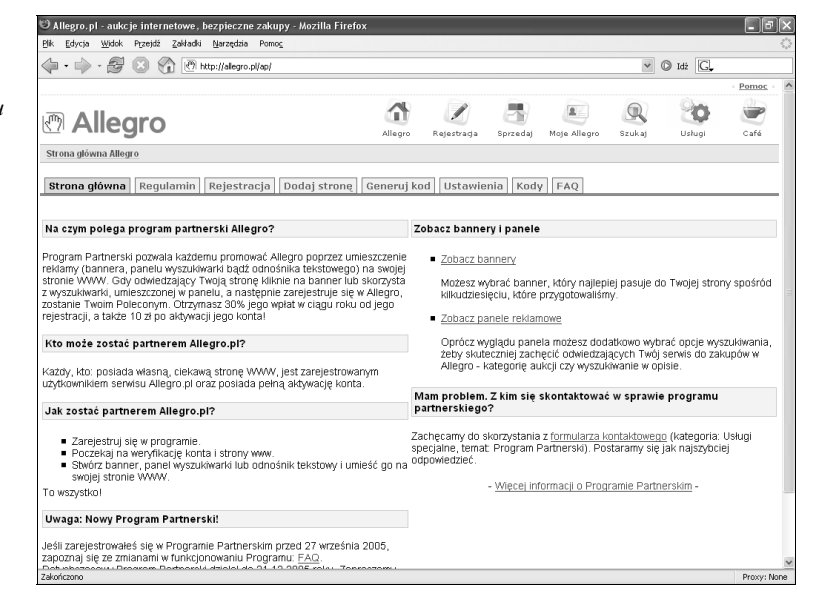

Partner uzyskuje prowizję, gdy polecona przez niego osoba dokona kompletnej rejestracji w serwisie aukcyjnym Allegro. Wówczas nalicza się następujące wynagrodzenie:

- 10 zł wypłacane za pozyskanie użytkownika w ciągu 30 dni od kliknięcia w baner reklamowy lub panel.
- 30% od wartości netto faktycznie zapłaconych przez użytkownika prowizji na rzecz Allegro.

Partner ma do wyboru ponad 100 różnych reklam, które może opublikować według własnego uznania na stronie WWW (rysunek 6.2). Może też zdecydować się na umieszczenie na swojej stronie pola wyszukiwawczego, które pozwoli użytkownikowi przeszukiwać serwis aukcyjny bezpośrednio z jego strony (rysunek 6.3).

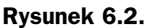

Choć trudno w to uwierzyć, program partnerski Allegro to ponad 100 reklam do wyboru

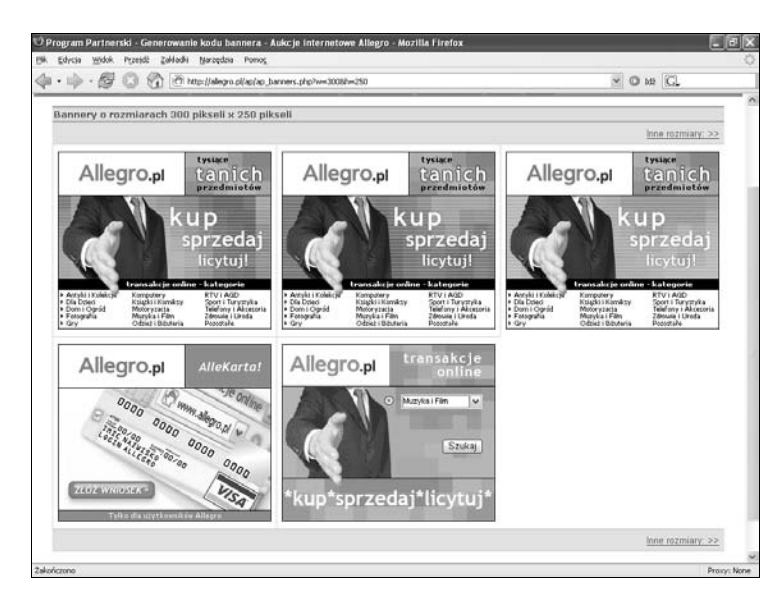

#### Rysunek 6.3.

Oprócz standardowej reklamy w postaci banerów program partnerski oferuje webmasterom prostą w integracji wyszukiwarkę zasobów aukcyjnych

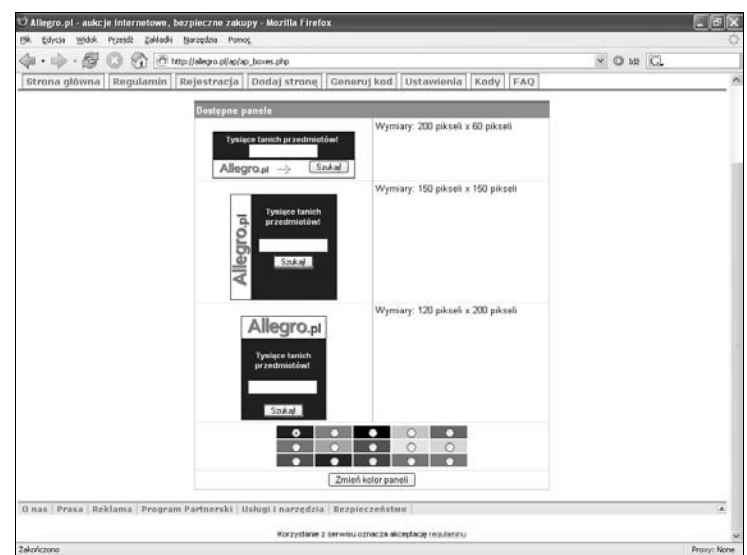

Środki wypłacane są następująco:

- Wypłata pieniężna na rachunek w banku po osiągnięciu przez partnera minimum 100 zł.
- Wypłata bezgotówkowa polegająca na zasileniu konta użytkownika Allegro o zarobioną kwotę. Minimalne saldo rachunku wynosi 10 zł. Dodatkowo nalicza się premię w wysokości 20%.
- Wypłata bezgotówkowa w formie zamiany zgromadzonych środków na punkty programu PayBack.

## Case Study: program partnerski Militaria.pl

#### http://pp.militaria.pl

Militaria.pl (rysunek 6.4) to obecnie największy na rynku sklep internetowy oferujący broń niewymagającą zezwolenia (wiatrówki, noże, sprzęt do painballa itp.). Właścicielem serwisu jest firma powstała w 1998 roku we Wrocławiu. Rok później firma zdecydowała się na sprzedaż w internecie, otwierając jeden z pierwszych tego typu sklepów w sieci. Firma była wielokrotnie nagradzana w rozmaitych konkursach.

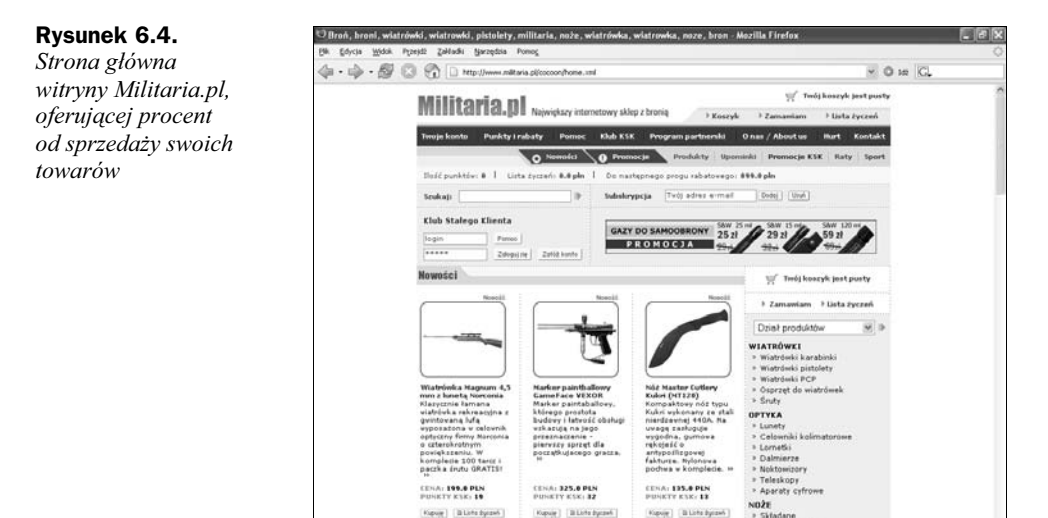

Rejestracja w programie partnerskim polega na wypełnieniu formularza zgłoszeniowego dostępnego na witrynie programu partnerskiego (rysunek 6.5). Partner programu uzyskuje prowizję od sprzedaży produktów oferowanych w serwisie.

» Składane<br>» 2 glornią stałą

#### Rysunek 6.5.

Strona główna programu partnerskiego Militaria.pl

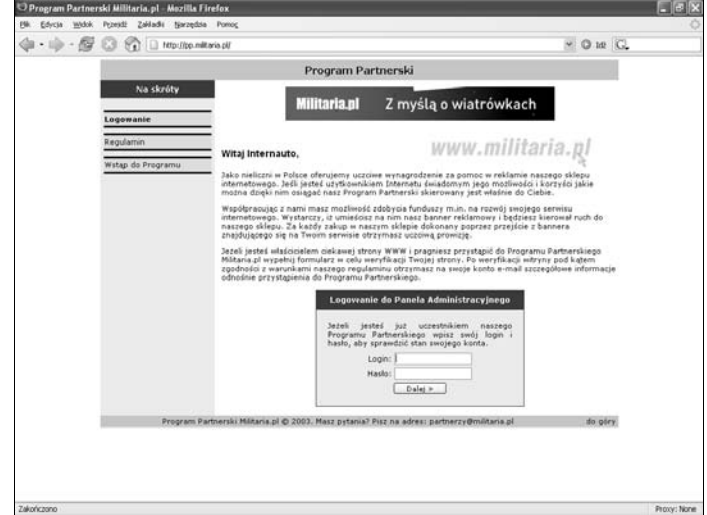

Stawki zależą od generowanego obrotu od momentu wstąpienia do programu:

- $\blacklozenge$  Od 0 do 2000 zł 5%.
- $\blacklozenge$  Od 2001 do 5000 zł 7,5%.
- $\blacklozenge$  Od 5001 do 10 000 zł 10,0%.
- $\blacklozenge$  Powyżej 10 001 zł 15,0%.

Wypłata środków następuje po uzyskaniu przez partnera minimum 50 zł na koniec danego miesiąca. Gdy suma ta jest mniejsza od minimalnej, środki przechodzą na kolejny miesiąc. Wypłata następuje do 7 dni następnego miesiąca w formie przelewu lub przekazu pocztowego. Koszt tych operacji pokrywa partner.

### Case Study: program partnerski księgarni helion.pl

#### http://program-partnerski.helion.pl

Helion to jedno z największych wydawnictw specjalistycznych w Polsce. Działalność rozpoczęta w 1991 roku owocuje w postaci 300 nowych publikacji oddawanych corocznie w ręce czytelników. Program partnerski (rysunek 6.6) oferowany przez wydawnictwo to wynagrodzenie z tytułu zrealizowanego zakupu w księgarni internetowej helion.pl. Partner programu otrzymuje 5% prowizji od wartości sprzedaży.

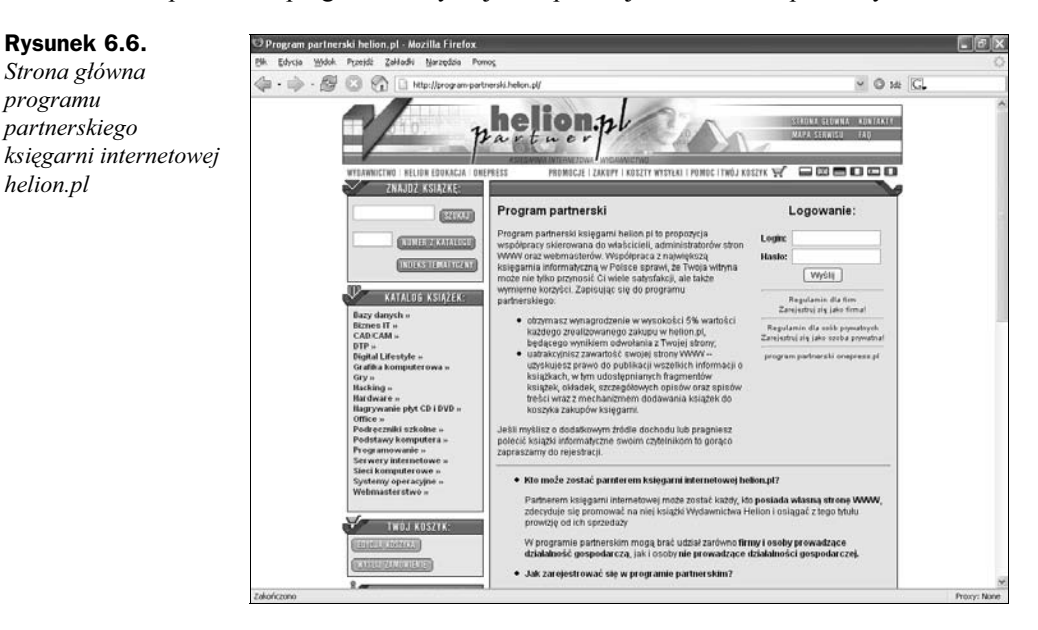

Wypłata zgromadzonych środków dochodzi do skutku, gdy po koniec miesiąca kalendarzowego partner zgromadził na swoim koncie sumę przekraczającą 50 zł. Wypłaty dokonywane są w formie przelewu na konto bankowe lub przekazu pocztowego w terminie 10 dni od złożenia przez partnera chęci wypłaty środków.

## Case Study: program partnerski Złote Myśli

#### http://pp.zlotemysli.pl

Złote Myśli (rysunek 6.7) to pierwsze w Polsce wydawnictwo zajmujące się dystrybucją i sprzedażą elektronicznych publikacji, znanych także pod nazwą e-book. Książka elektroniczna ma wszystkie cechy drukowanego odpowiednika, lecz medium, na którym zostaje wydane, jest najczęściej plik formatu PDF zamiast tradycyjnego papieru. Dziś oferta wydawnictwa to kilkadziesiąt publikacji, które zostały wydane od czasu oficjalnego startu platformy — lutego 2004.

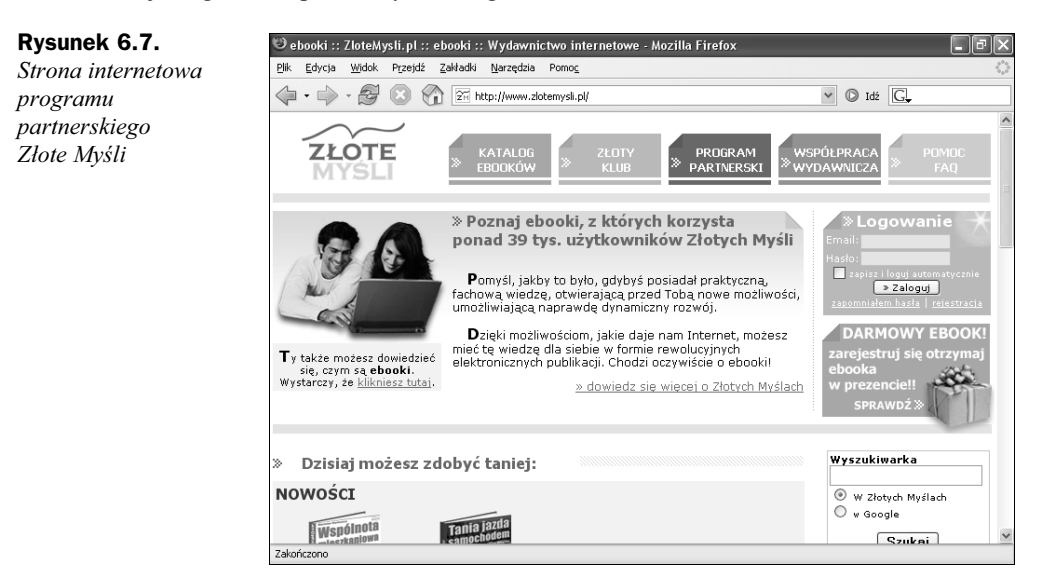

Program partnerski Złotych Myśli oferuje bardzo ciekawe warunki współpracy. Model zarobkowy opiera się tu na systemie poleceń oraz prowizji od sprzedaży. W programie wyróżniamy trzy rodzaje prowizji:

- Prowizja bezpośrednia, czyli 25% od ceny dystrybucyjnej e-booka. Naliczenie prowizji następuje w momencie zakupu książki przez internautę, który dostał się tu poprzez stronę polecającą (ma w swojej przeglądarce plik cookie).
- Wieczna prowizja, czyli 15% ceny e-booka za każdy zakup dokonany przez klienta, który wcześniej zakupił już książkę z polecenia. Dane o osobie polecającej są zapisywane w momencie pierwszego zakupu, stąd naliczenie prowizji określa się mianem wiecznej. Nie ma tu znaczenia okres od przejścia ze strony polecającej do zakupu.
- Drużyna partnerów to prowizja od partnerów, których sami zwerbowaliśmy. Z jej tytułu można otrzymać 10 – 25% prowizji od ceny książki.

Wypłata środków następuje, gdy ilość środków pieniężnych przeliczonych z punktów osiągnie wartość minimum 50 zł na koniec danego miesiąca.

### Case Study: program partnerski Wapacz

#### http://partner.wapacz.pl

Wapacz (rysunek 6.8) to jedna z największych firm zajmujących się usługami w zakresie technologii mobilnych. Za najpopularniejszą usługę oferowaną przez Wapacz można uznać Kody SMS, która pozwala właścicielowi strony WWW stworzyć płatny dostęp do zasobów jego strony, bazując na wiadomościach SMS o podwyższonej wartości.

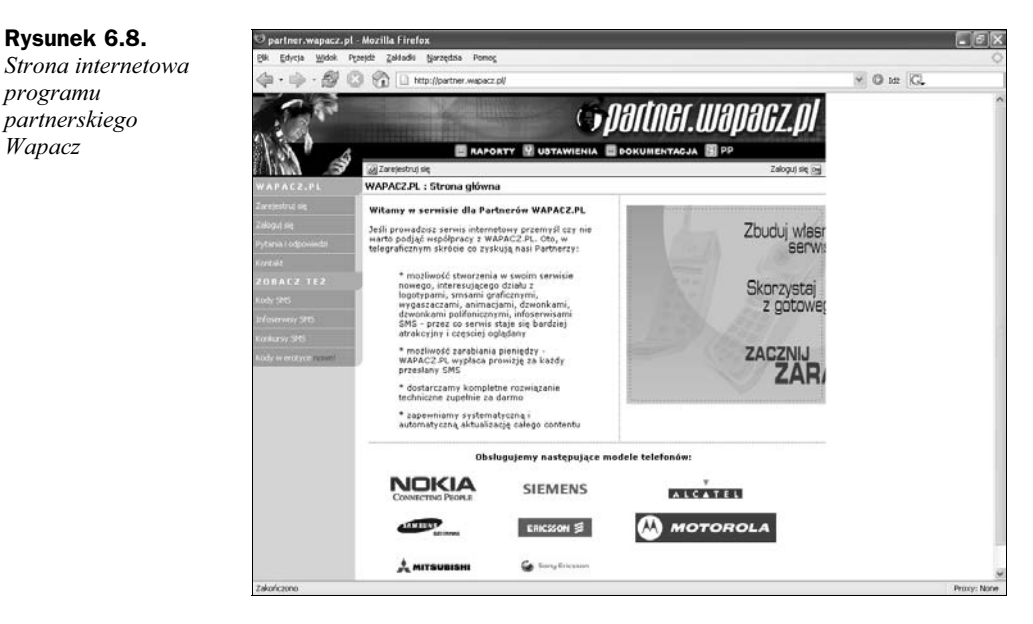

Wapacz oferuje szereg programów partnerskich dla właścicieli stron WWW opartych na modelu prowizji od sprzedaży usługi:

- Logo/dzwonki to program partnerski oferujący prowizję za namówienie do kupienia jednej z usług multimedialnych dostępnych na telefony komórkowe. Usługa pozwala właścicielowi strony WWW stworzyć w serwisie nowy dział z logotypami, SMS-ami graficznymi, wygaszaczami, animacjami, dzwonkami, dzwonkami polifonicznymi. Od każdego sprzedanego dodatku do telefonu właścicielowi usługi naliczana jest prowizja.
- Infoserwisy SMS to usługa, w której abonent sieci komórkowej uiszcza opłatę za otrzymanie określonej liczby SMS-ów z informacjami, którymi jest zainteresowany. To właściciel usługi jest zobowiązany do przygotowania treści, które następnie są wysyłane do wszystkich odbiorców infoserwisu. Liczba SMS-ów, które otrzymają użytkownicy, uzależniona jest od właściciela usługi. Im więcej wiadomości chce przesłać, tym mniej na tym zarobi. Koszt usługi dla użytkownika infoserwisu to 9 zł + VAT.
- Konkursy SMS oferuje możliwość realizacji konkursów, sond, głosowań, w których zliczane są odpowiedzi użytkownika. Właściciel usługi zarabia na każdym wysłanym przez abonenta telefonu komórkowego SMS-ie. SMS, który wysyła użytkownik, zawiera nazwę usługi oraz odpowiedz na pytanie.

programu

Wapacz

Prowizje uzyskiwane z tytułu sprzedaży usług podlegają negocjacji. Przykładowe wysokości prowizji dostępne są po zalogowaniu się do serwisu. Wypłata środków następuje na konto właściciela. Dla osób fizycznych przewidziano wypłaty na podstawie umowy-zlecenia; firmy i osoby prowadzące działalność gospodarczą wystawiają fakturę na kwotę, którą uzyskali w odpowiednim okresie rozliczeniowym. Dolną granicą wypłaty jest osiągnięcie kwoty do wypłaty powyżej 100 zł.

# Case Study: program partnerski WapSter

http://partner.wapster.pl

WapSter (rysunek 6.9) to jeden z najstarszych i zarazem najpopularniejszych serwisów internetowych dla użytkowników telefonów komórkowych. Oferta strony to gry Java, tapety, dzwonki, motywy, gotowe teksty do SMS-ów i wiele innych treści związanych z telefonią komórkową.

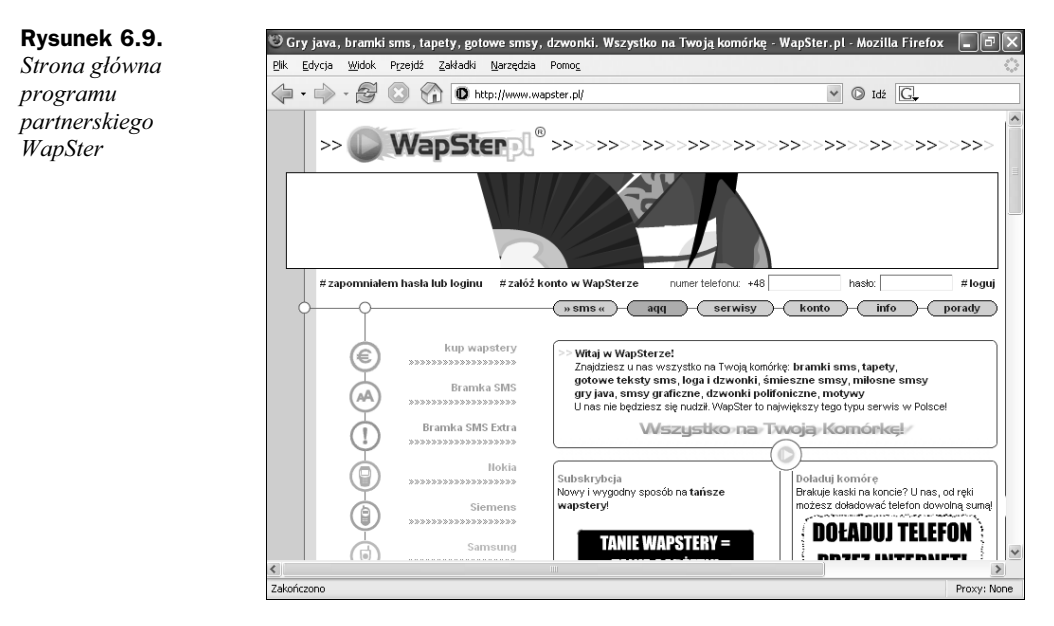

WapSter oferuje dwa programy partnerskie, które różnią się od siebie modelem działania:

- ◆ Wapstermania to prostsza forma współpracy z WapSterem polegająca na umieszczeniu jednego z banerów reklamowych na stronie WWW. Partner otrzymuje prowizję od każdej sprzedanej usługi, którą wykona użytkownik do 24 godzin od przejścia na stronę WapStera z polecenia witryny partnera. Współpraca z tym programem partnerskim nie wymaga żadnych dodatkowych działań poza wstawieniem określonego kodu banera na stronę WWW.
- ◆ Program partnerski to oferta dla bardziej zaawansowanych webmasterów i właścicieli stron WWW, szukających lepszej integracji ze stroną WapStera. Ten program partnerski oferuje prowizję od sprzedaży usług, które są wykonywane bezpośrednio na stronie partnera. W tym celu partner otrzymuje

potrzebne skrypty i informacje, które pozwolą mu wstawić na swoją stronę określone treści, takie jak gry Java na telefon komórkowy. Program oferuje nawet możliwość prawie automatycznego stworzenia własnej usługowej strony WWW, hostowanej na serwerach WapStera.

Szczegółowa tabela prowizji dostępna jest na stronie programu, a wysokość poszczególnych prowizji nie zależy od modelu współpracy. Rozliczanie z partnerem następuje co miesiąc, pod warunkiem że suma wszystkich dotychczas zgromadzonych środków na koncie partnera przekracza 50 zł. Niewypłacone prowizje przechodzą na kolejny miesiąc.

# **TradeDoubler**

TradeDoubler (rysunek 6.10) to firma świadcząca usługi z zakresu marketingu i sprzedaży online, której biura ulokowane są w 16 miastach europejskich z siedzibą główną w Sztokholmie. TradeDoubler powstał w 1999 roku i zatrudnia dziś 256 pracowników. Jej działanie jest podobne do sieci reklamowej, ponieważ zajmuje się pozyskiwaniem reklamodawców oraz witryn internetowych chętnych do realizacji kampanii reklamowych. TradeDoubler odróżnia od sieci reklamowej metodyka działania, oparta na programie partnerskim, w którym właściciele stron WWW są parterami otrzymującymi wynagrodzenie prowizyjne od zdarzenia podjętego przez użytkownika:

- Wygenerowania odsłony.
- Przekazania unikalnego użytkownika.
- Rejestracji w reklamowanym serwisie.
- Sprzedaży w poleconym serwisie.

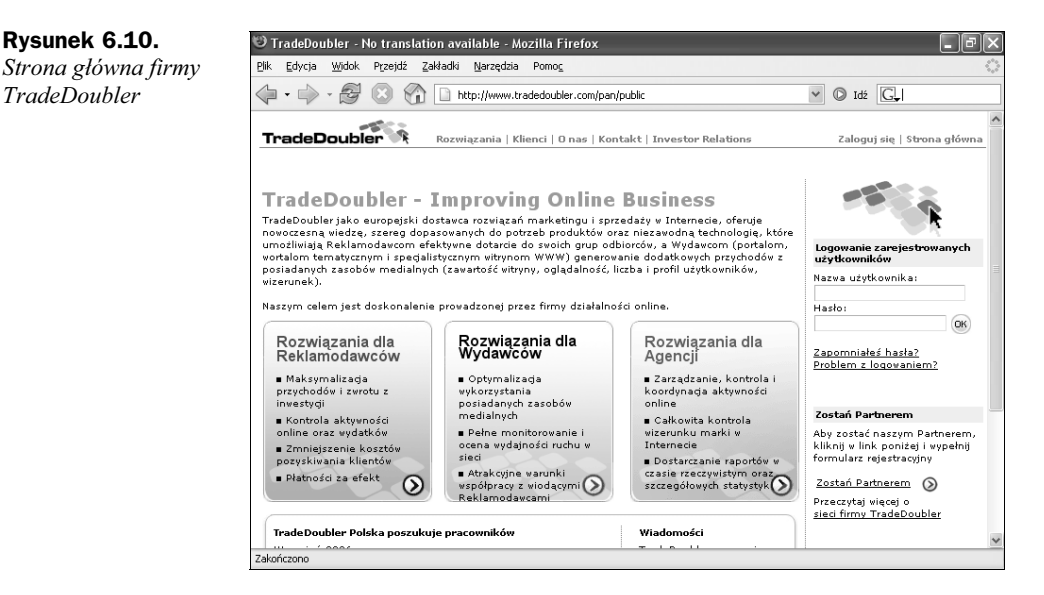

Aby otrzymać wynagrodzenie, konieczne jest zgromadzenie środków w wysokości minimum 150 zł. Termin płatności wynosi 2 miesiące od zakończenia ostatniego okresu rozliczeniowego.

TradeDoubler to bardzo popularny w Polsce program partnerski, wykorzystywany w głównej mierze jako "dopełniacz" aniżeli podstawowe źródło dochodów. Ponieważ zyski notowane z udziału w tym programie są w przeważającej większości niskie, właściciele stron WWW traktują TradeDoubler jako źródło reklam, które pozwala wypełnić lukę występującą podczas emisji reklam. Wśród użytkowników internetu system TradeDoubler określa się mianem "śmieciowej reklamy", ponieważ wypłaty najczęściej nie mają przełożenia na liczbę odsłon, lecz np. wyłącznie wygenerowany zysk ze sprzedaży. Reklamy w TradeDoubler często się powtarzają. Nie warto jednak z góry skreślać tego rozwiązania; można podjąć wysiłek i przetestować je w swoich warunkach biznesowych minimum przez miesiąc.

Witryna TradeDoubler znajduje się pod adresem http://www.tradedoubler.com/pan/public.

# Czy to się opłaca?

Programy partnerskie oferują jasne reguły współpracy, najczęściej nie wymagając przy tym prowadzenia działalności gospodarczej. Wdrożenie programu partnerskiego na stronę WWW nie jest zadaniem skomplikowanym, ponieważ sprowadza się do wklejenia gotowego kodu HTML do istniejącej już struktury strony WWW. Niestety, choć programy partnerskie charakteryzuje szereg zalet, bardzo rzadko stają się one źródłem dochodu. Pierwszym elementem, który nie wzbudza zaufania internautów, jest typowo reklamowy charakter programów partnerskich. Właściciel strony WWW najczęściej ogranicza się do wstawienia typowego banera reklamowego na swojej stronie, licząc na zainteresowanie nią internautów. W przypadku programów partnerskich wielkich firm, takich jak aukcje internetowe, społeczna świadomość, że istnieją tego typu usługi, jest bardzo duża. Próba reklamowania tego typu firmy przyniesie więc małe dochody — znajdzie się mało osób, do których reklama ta dotrze. Problem wynika jednak najczęściej z nieumiejętnego dostosowania programu do tematyki serwisu WWW.

Nadzieją programów partnerskich są sklepy internetowe oferujące towary z gatunku niszowych, czyli takich, do których internauta podejdzie z ludzką ciekawością. Programami partnerskimi powinny więc zainteresować się witryny monotematyczne, które szukając odpowiedniego dla siebie programu partnerskiego, zazębią się z nim tematycznie. Dlatego serwis filmowy powinien publikować pod recenzją filmu informacje o ofercie pięciu sklepów internetowych. Taki model przyjął się w USA, gdzie pod recenzją płyty muzycznej znajdujemy ranking cen w konkurencyjnych muzycznych sklepach internetowych. Internauta zainteresowany recenzją płyty skłonny jest przejść do sklepu oferującego mu towar po najniższej cenie.

Zintegrowanie strony WWW ze sklepem poprzez program partnerski sprawia, że reklama:

- jest targetowana, to znaczy, że jej treść jest dostosowana do aktualnego przedmiotu zainteresowania internauty;
- zawiera przekaz, co do którego zachodzi pewność, że zainteresuje odbiorcę;
- daje odbiorcy wybór w postaci alternatywnych rozwiązań ofert sklepów internetowych dla identycznych towarów, dzięki czemu witryna nie jest posądzana o forowanie najdroższego.
- daje przyszłemu nabywcy względną pewność, iż nie przepłaca za dany towar.

Nic nie stoi na przeszkodzie, by program partnerski współistniał z innymi metodami reklamy. Niewątpliwie jednak uzyskanie satysfakcjonujących dochodów z udziału w nim będzie zadaniem karkołomnym. Programy traktujmy jak nieszkodliwe dodatki.